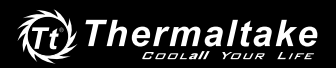

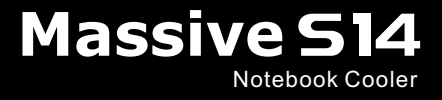

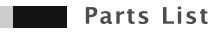

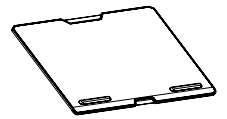

Notebook Cooler x 1 Warranty Card  $x$  1 Manual x 1

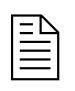

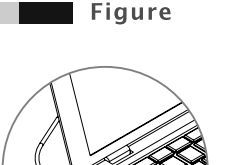

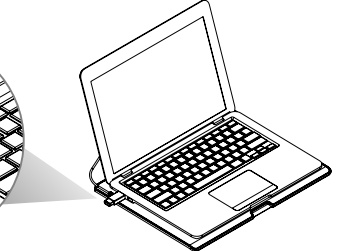

English Connect USB cable to Laptop USB port

## Deutsch

Verbinden Sie das USB-Kabel mit dem Laptop USB-Anschluss (Universal Serial Bus)

## Français

Connectez le câble USB à un port USB de l'ordinateur portable

Español Conecte el cable USB al puerto USB del portátil

Italiano Collegare il cavo USB all'apposita porta del laptop

Português igue o cabo USB à porta USB do portátil

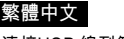

連接USB 線到筆記型電腦的 USB 接頭

连接USB 线到笔记本电脑的 USB 接头 简体中文

日本語

USB ケーブルをノートPCの USB ポートに接続

## Русский

Подсоедините кабель USB к порту USB портативного компьютера.

Türkce

EEE Yönetmeliğine Uygundur

USB kablosunu dizüstü bilgisayarın USB girişine bağlayın

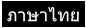

ต่อสายเคเบิล USB เข้ากับพอร์ต USB ของแล็ปท็อป

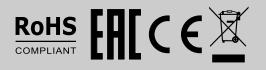